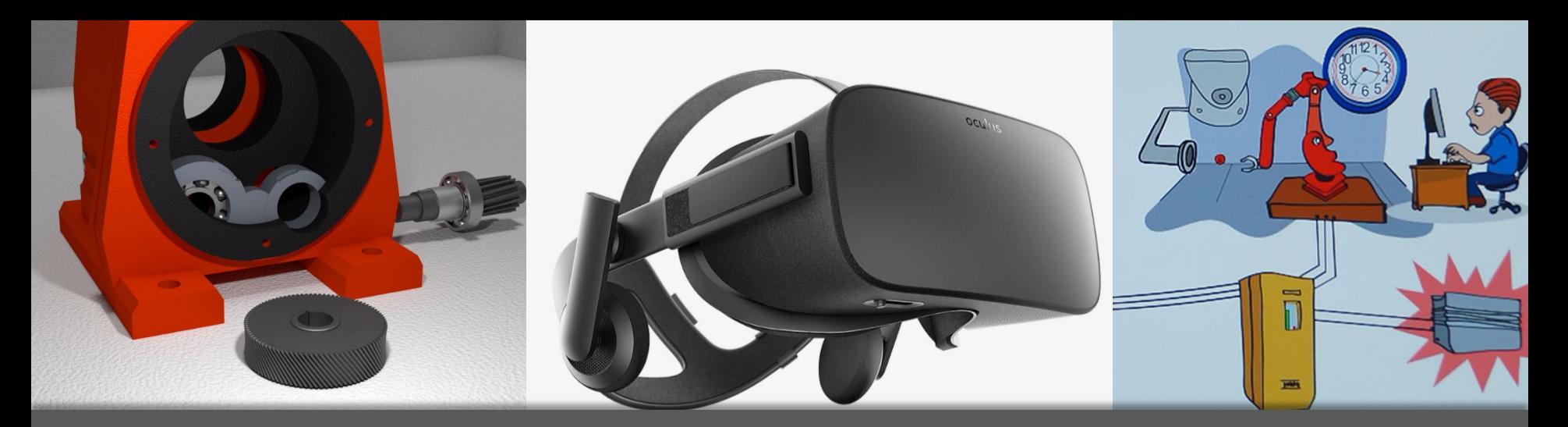

# AM<sup>3</sup>D-Videos:

Auditiv.Multimedial.Multilingual.Mobil.Didaktisch Aus Kamera und 3D-Animation

- Prof. Martin Schober
- M. Sc. Max Kistner

# Inhalt

- **Referenten**
- Warum Video? Stärken und Schwächen des Mediums
- **Klassische Filme aus der Kamera**
- 360°-Filme
- **2D-Animationsfilme**
- **B** 3D-Animationsfilme
- 3D-Animation vs. 3D-Animationsfilm

#### Prof. Martin Schober

- Professor für Internet- und Medientechnologie an der Hochschule Karlsruhe
- **Schwerpunkte:** 
	- mehrsprachige, multimediale, interaktive Lernanwendungen für das Web und mobile Geräte
	- **F** forscht auf den Gebieten E-Learning, Augmented und Virtual Reality

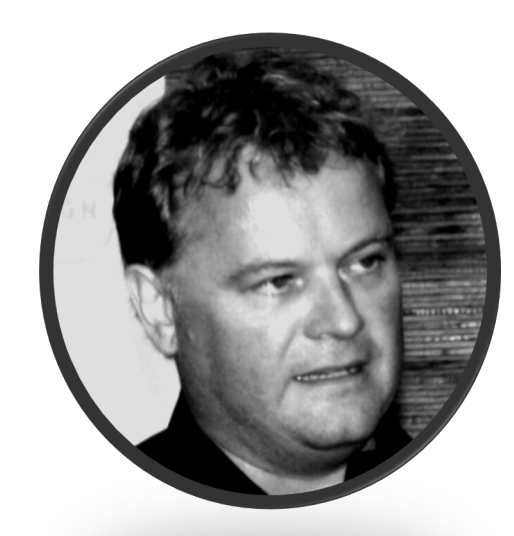

#### Max Kistner

- **M.Sc.-Abschluss Hochschule Karlsruhe** 
	- Master-Thesis bei SEW-Eurodrive über interaktive Videos
- Informationsmanager bei Schwäbische Werkzeugmaschinen GmbH

- **Schwerpunkte** 
	- mehrsprachige, multimediale, interaktive Visualisierungen
	- Webtechnologien

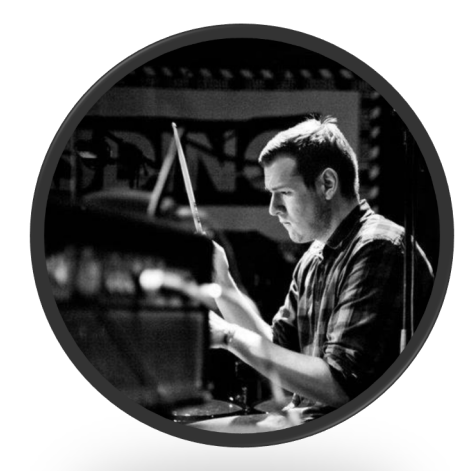

**Visualisierungen in der Wissensvermittlung**

- *Wirtschaftliche Aspekte*
	- **Textreduktion**  $\rightarrow$  **Übersetzungskosten verringern**
	- "Ein Bild sagt mehr als 1000 Worte"

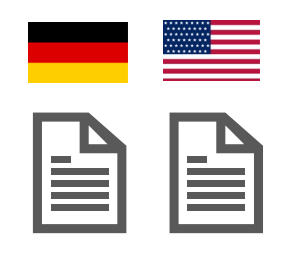

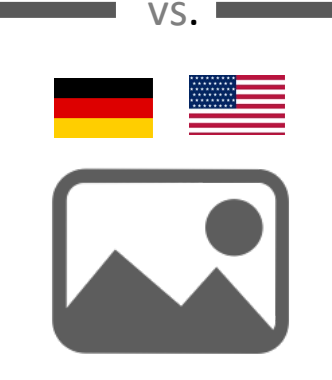

**Visualisierungen in der Wissensvermittlung** 

- *Lernpsychologische Aspekte*
	- Vorteile von Visualisierungen bei Vermittlung von prozeduralem Wissen
		- Abstände und Positionen werden auch im Medium über Abstände und Positionen abgebildet
		- Darstellung Objektbewegungen/-änderungen & Zusammenspiel verschiedener Objekte
		- Darstellung fortlaufender Handlungen / Veränderung über Zeit
		- Aufmerksamkeitssteuernde Wirkung

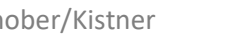

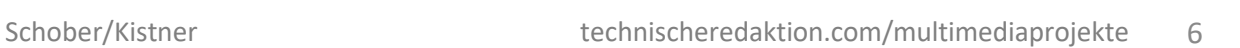

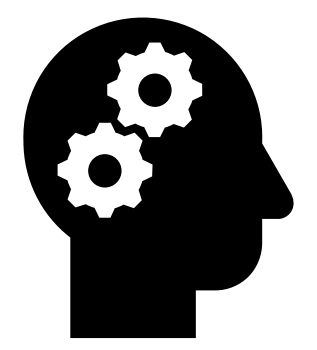

- Beispiele
	- **Text:** "Führen Sie die Ritzelwelle durch das Wälzlager. Führen Sie die Ritzelwelle durch das Distanzrohr Setzen Sie die Passfeder in die Passfedernut."
	- **F** Standbilder

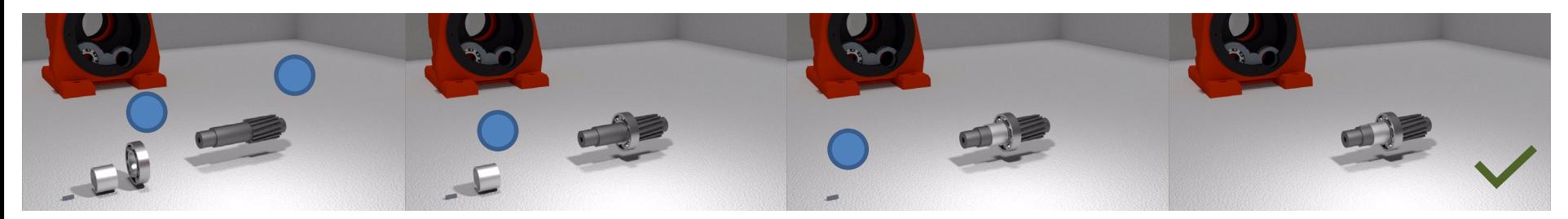

**Video/Animation** (dynamische Visualisierung)

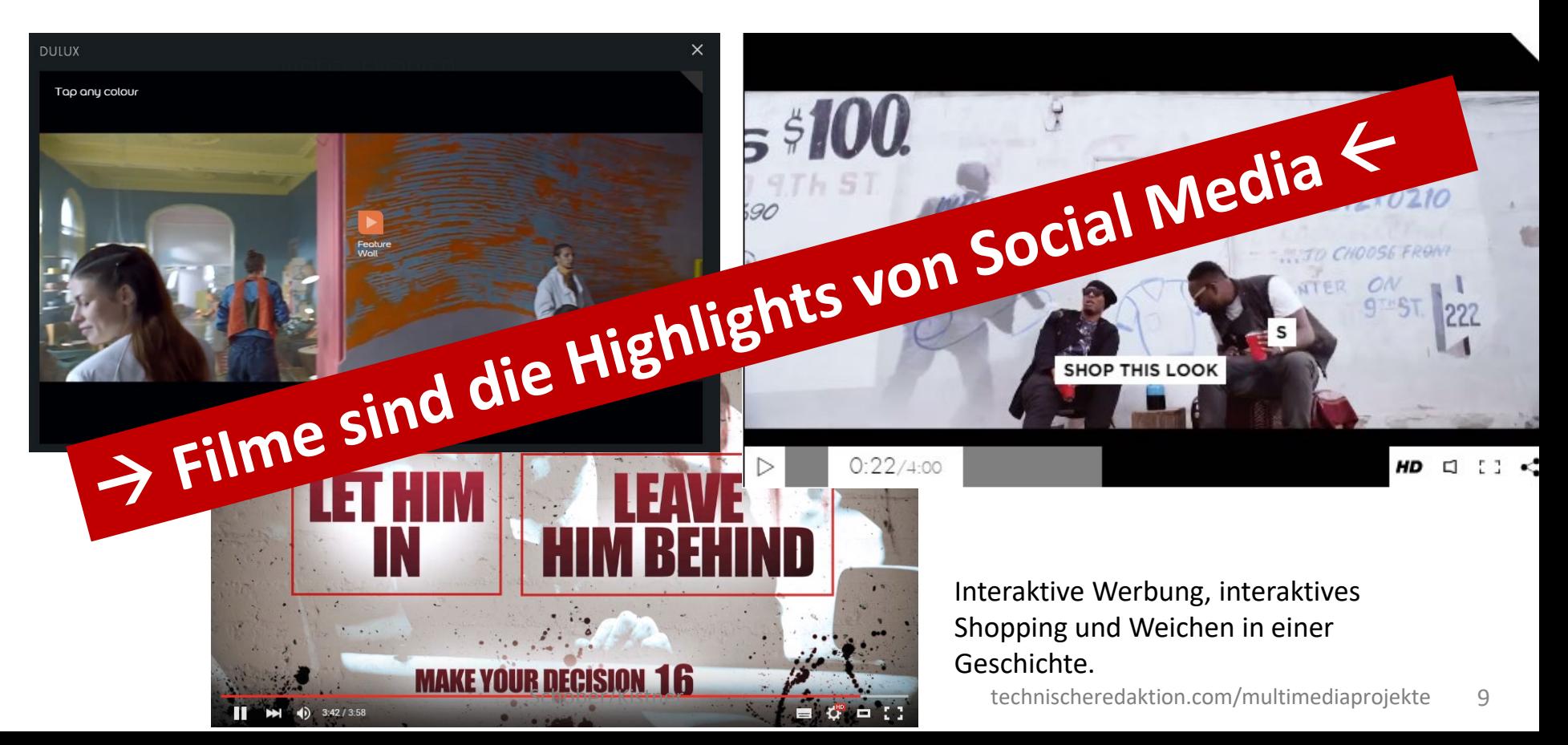

- **Probleme bei klassischen dynamischen Visualisierungen**
	- Sie sind flüchtig
		- Einzelbilder können nicht gezielt erneut abgerufen werden
		- Zum Verstehen müssen Einzelbilder im Gedächtnis behalten werden
			- hohe mentale Belastung (hoher cognitive load)
	- **Konstante Abspielrate** 
		- $\rightarrow$  Bei zu hohem Tempo droht mentale Überlastung
	- **stark durch Autor gesteuert** 
		- kognitive Arbeit (bspw. mentales Rotieren) wird Zuschauer abgenommen  $\rightarrow$  potentiell passive Haltung bei Zuschauer

- **Implikationen für den Einsatz von klassischen Videos/Animationen**
	- $\rightarrow$  Eher kurze Film- oder Animationssequenzen einsetzen
	- $\rightarrow$  Animationen generell sparsam einsetzen
	- $\rightarrow$  Auf Sachverhalte reduzieren, die tatsächlich von einer bewegten Darstellung profitieren

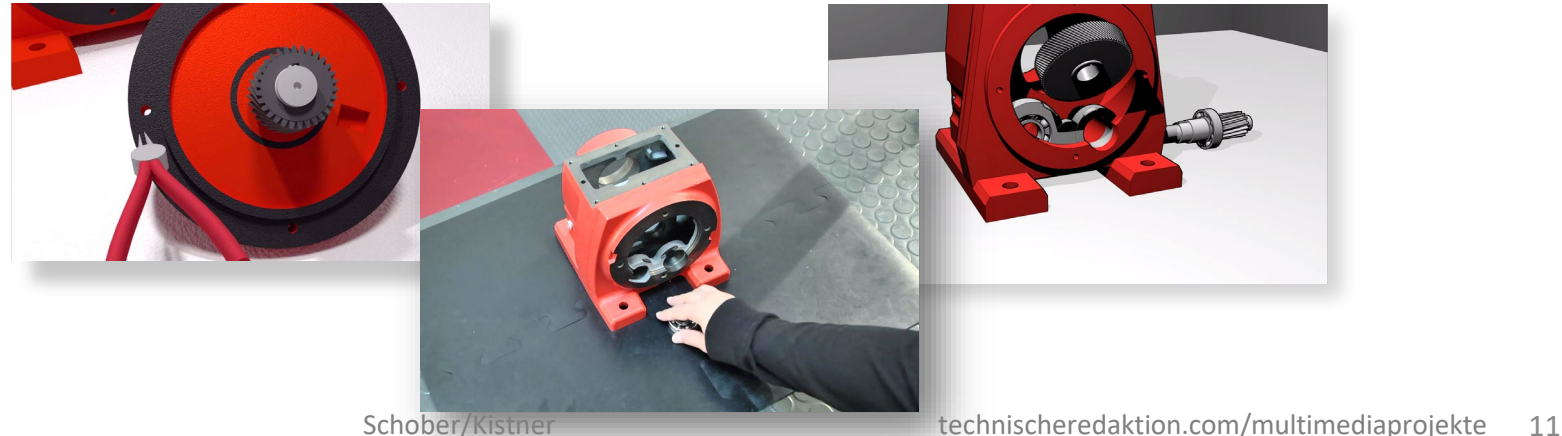

#### Interaktivität, Sequenzierung und Mehrsprachigkeit in Videos und Animationen

- Interaktive Steuerungsmöglichkeiten können bei beschriebenen Problemen helfen
- **Erweiterung klassischer dynamischer Medien** 
	- *Segmentierung der Handlungen in Teilschritte*
		- Nutzer entscheidet aktiv über das Tempo
		- Navigation mit Inhaltsverzeichnis
	- *Interaktive Steuerungsmöglichkeiten für zeitlichen Ablauf*
		- Vor-/Zurückspulen, Pause, Repeat, Zeitstrahl…
	- *Einblendung von spatio-temporalen Daten*

Zusatzinformationen zu bestimmter Zeit und an bestimmtem Ort angezeigt

#### Interaktivität, Sequenzierung und Mehrsprachigkeit in Videos und Animationen

**Ebenen der Interaktivität** 

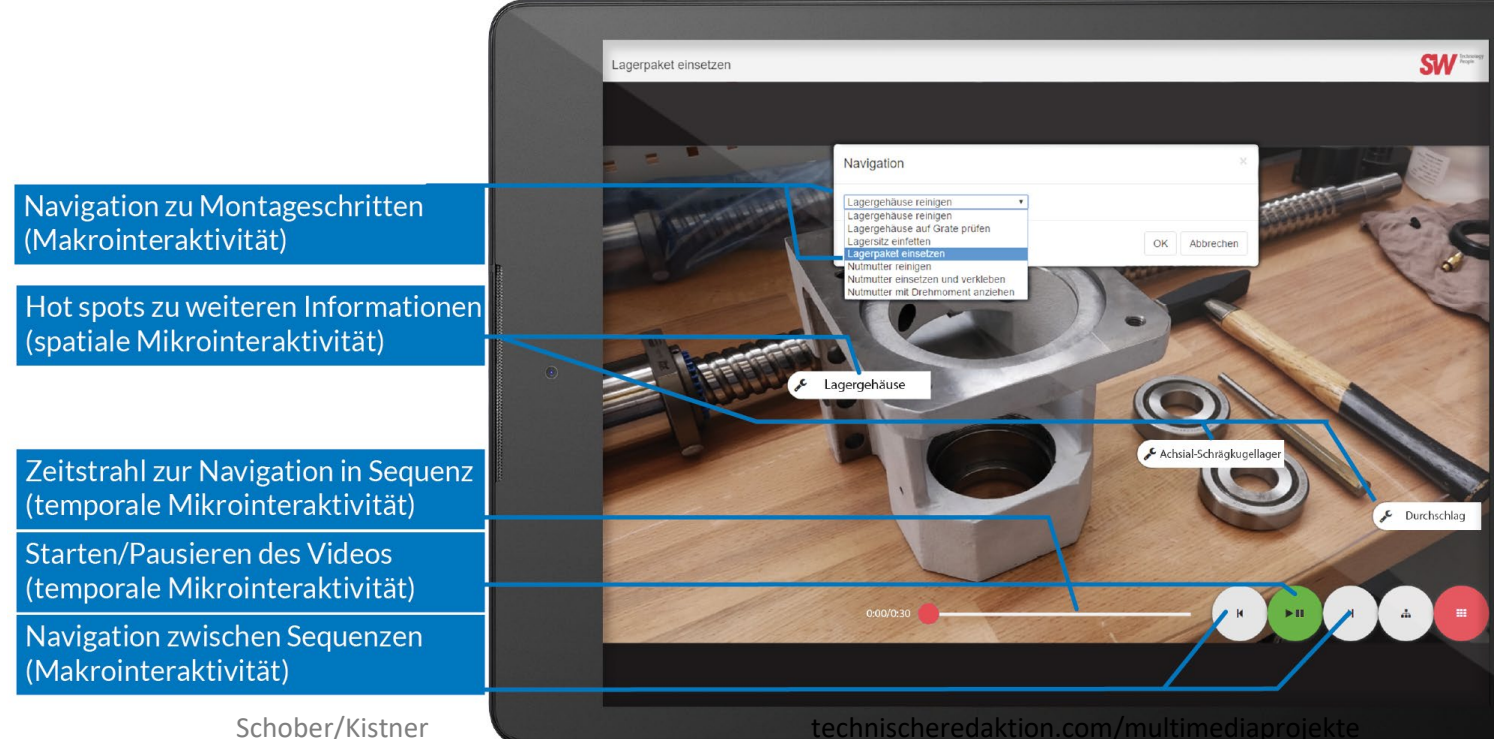

#### Interaktivität, Sequenzierung und Mehrsprachigkeit in Videos und Animationen

Visualisierung der Struktur eines interaktiven Videos

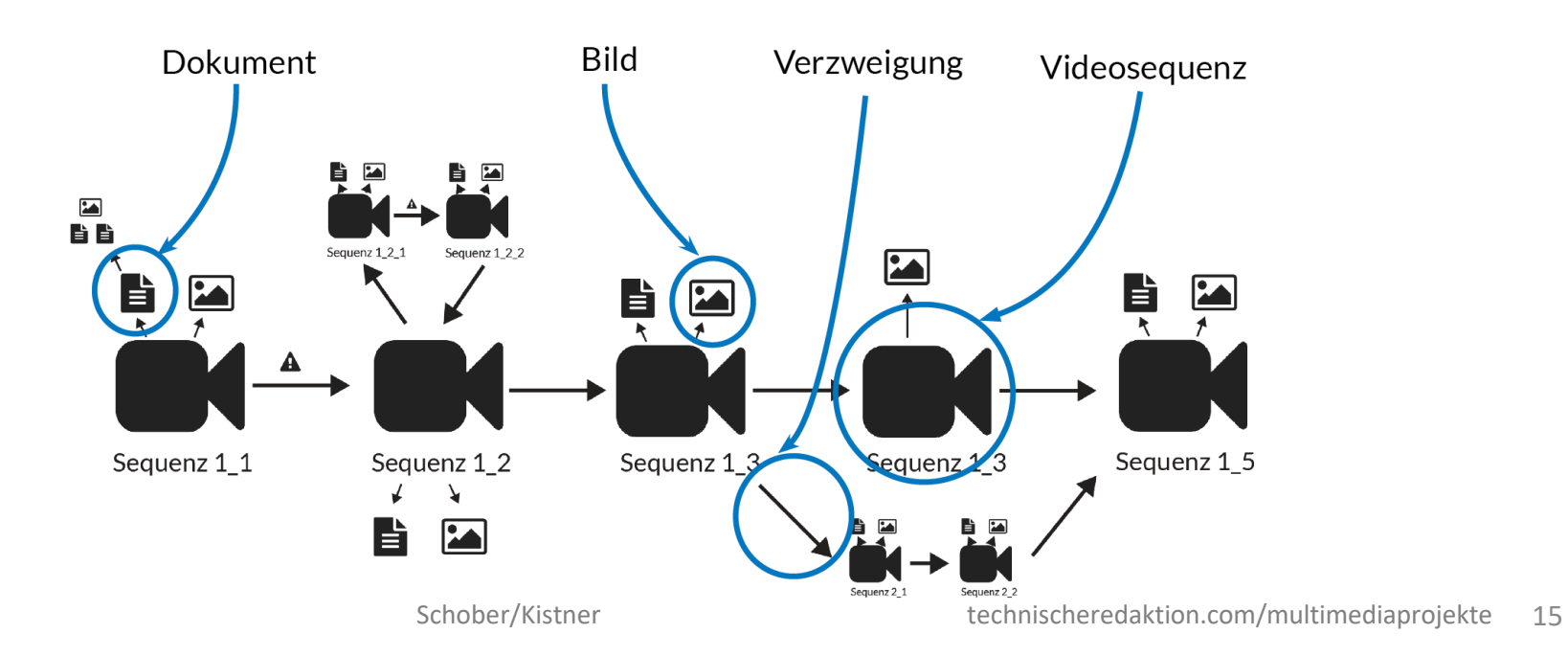

#### Klassische Filme aus der Kamera

#### **Erstellung**

- **Einzelne Einstellungen mit Protagonisten klären**
- Aufbau der Sequenzen standardisieren
	- **Storyboard anfertigen**
- abgeschlossene Handlungsschritte filmen

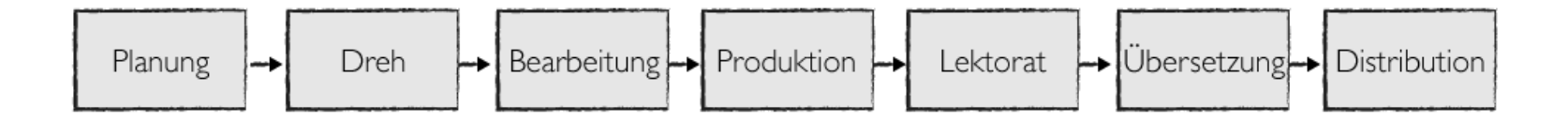

#### Klassische Filme aus der Kamera

#### **Bearbeitung**

- Schnittprogramm, wie Adobe Premiere
- Typische Tätigkeiten: kleinere Schnittaufgaben und Bildverbesserungen
- fertige Sequenzen in einer niedrigeren Qualität exportieren
- **Produktion** 
	- Bspw. mit Adobe Captivate oder selbst programmieren
	- Erweiterung durch Programmierung (z.B. JS, JSON, XML)
		- Dynamische Mehrsprachigkeit
		- Dynamische Multimedialität
- **Bereitstellung** 
	- Webbasiert: Im Browser oder in hybrider App

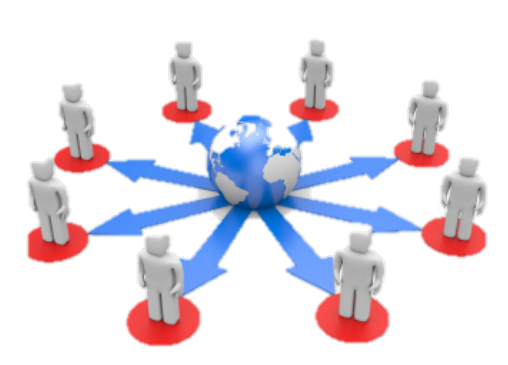

## Walkthrough zu klassischen M<sup>3</sup>D-Visualisierungen

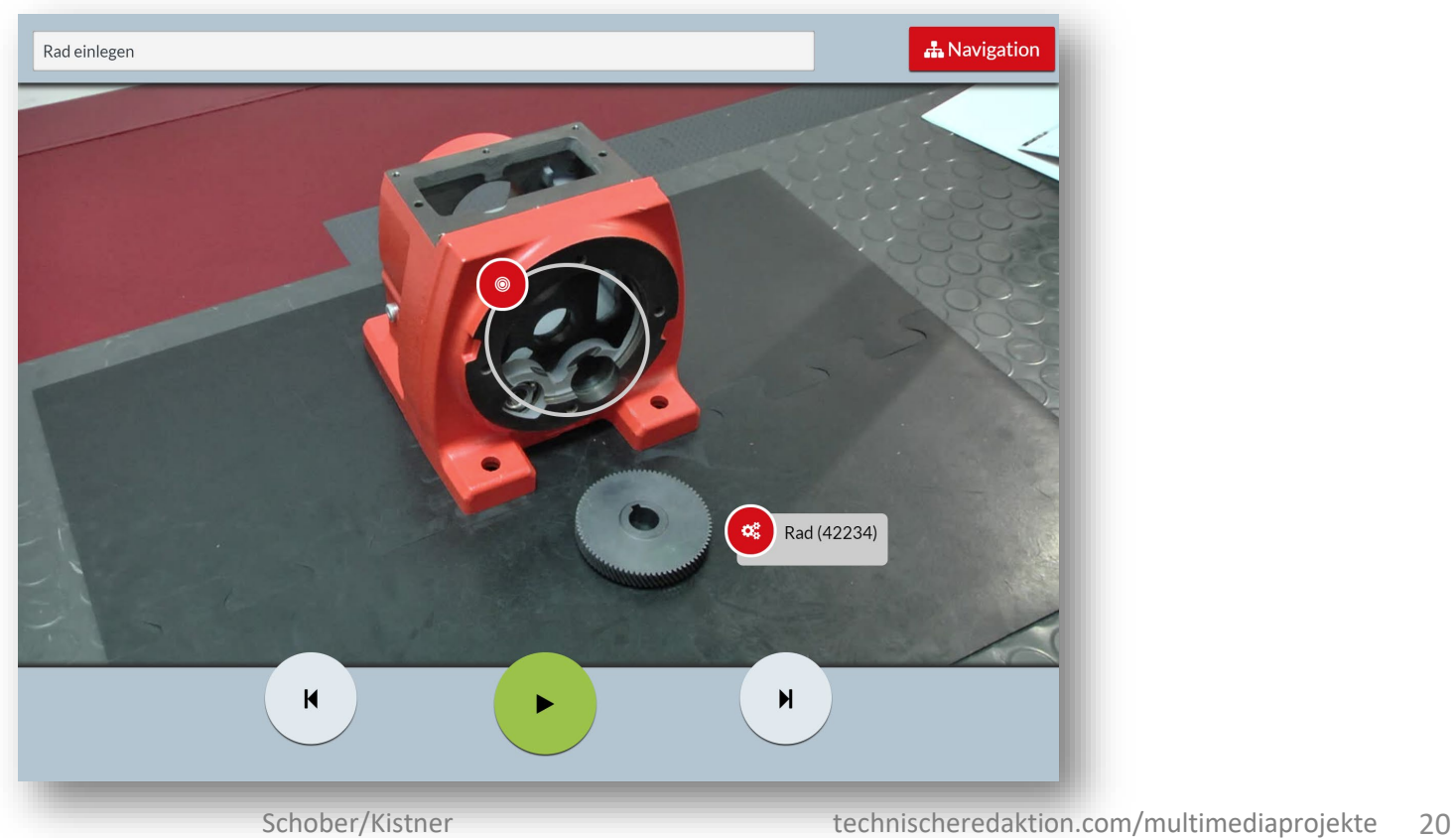

#### 360°-Videos

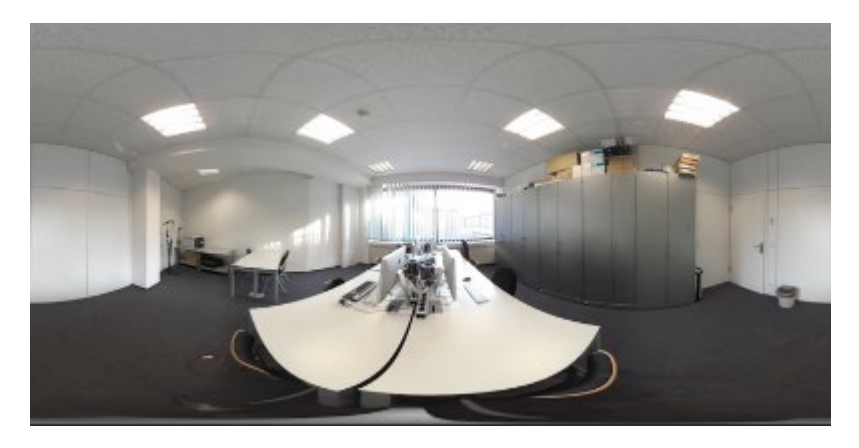

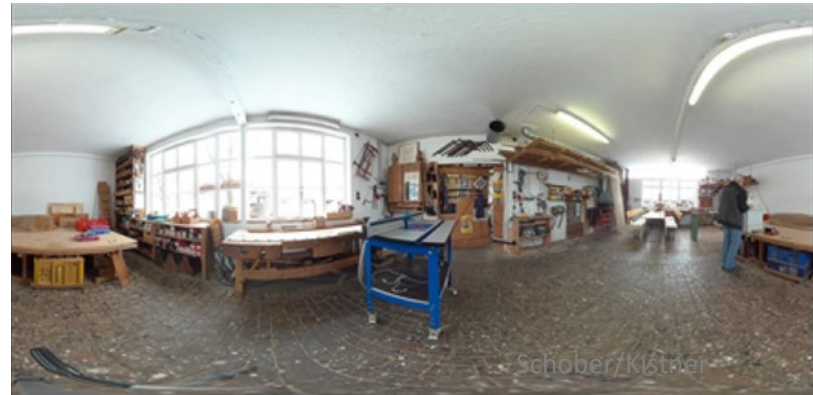

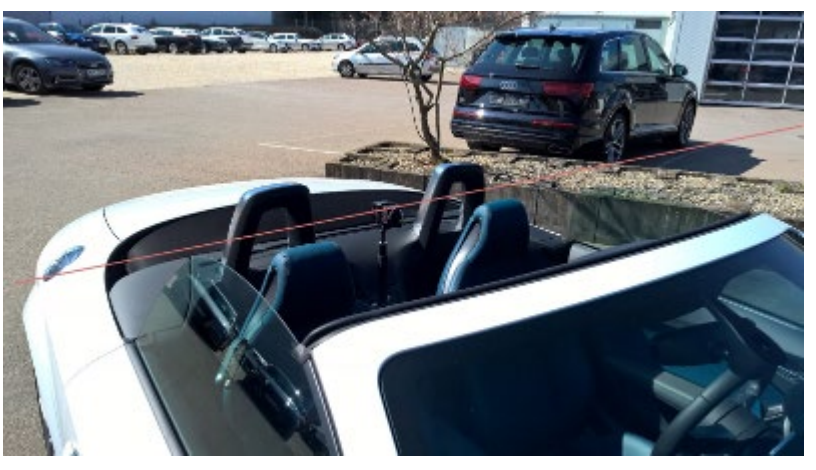

Quelle: Master-Thesis A. Krischak (2017)

#### Einsatzmöglichkeiten von 360°-Bilder und -Videos in der TR

- Virtuelle Besichtigung von Immobilien und Landschaften
- Analyse von interagierenden Objekten in großen Räumen (Produktionshalle, Verkehrssituationen)
- 360° scrollbare Bilder, um z. B: eine Laborausstattung in einem Bild zu zeigen

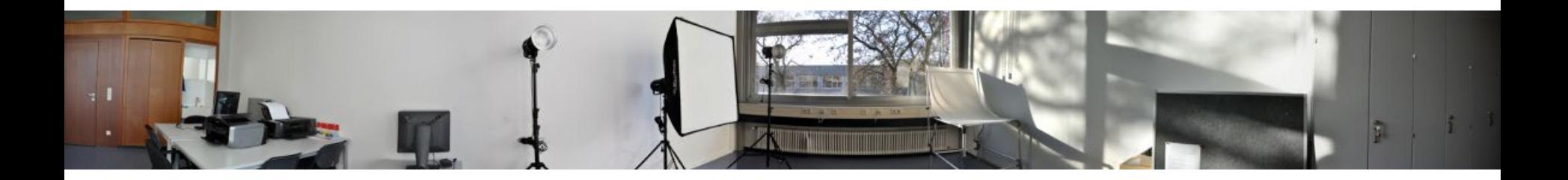

#### 360°-Videos

- Laufen auf Virtual-Reality-Brillen wie der Oculus Quest oder der Samsung Gear (Immersion)
- Die 360-Grad-Abbildung kann ein Foto oder ein Video sein, das den Zuschauer in alle Richtungen umschließt, auch oben und unten (Sphäre)
- Eine Offline-Verfügbarkeit ist sinnvoll, solange keine schnelle und stabile Internetverbindung verfügbar ist
- Die Datenmengen von 360°-Videodateien sind sehr groß und können derzeitige mobile Datenverbindungen überlasten.

#### Aufnahmequalität

- Je näher Objekte an der Kamera platziert sind desto schwieriger wird die Korrektur (Bildverschiebungen und Ghosting-Effekte)
- Verzerrungen bei weniger als 0,5 Meter Abstand von der Kamera
- Keine detaillierte Abbildung mehr ab etwa 7 Meter Kameraentfernung
- Die Detailauflösung lässt ab einer Entfernung zum Objektiv von 2 Metern sehr stark nach
- Eigenbewegung der Kamera und schnelle Objekte sind momentan noch schwieriger zu handhaben, als ruhende Objekte bzw. eine feststehende Kamera.

Quelle: Master-Thesis A. Krischak (2017)

## Aufnahmequalität/Abstände

Entfernungen im 360°-Video

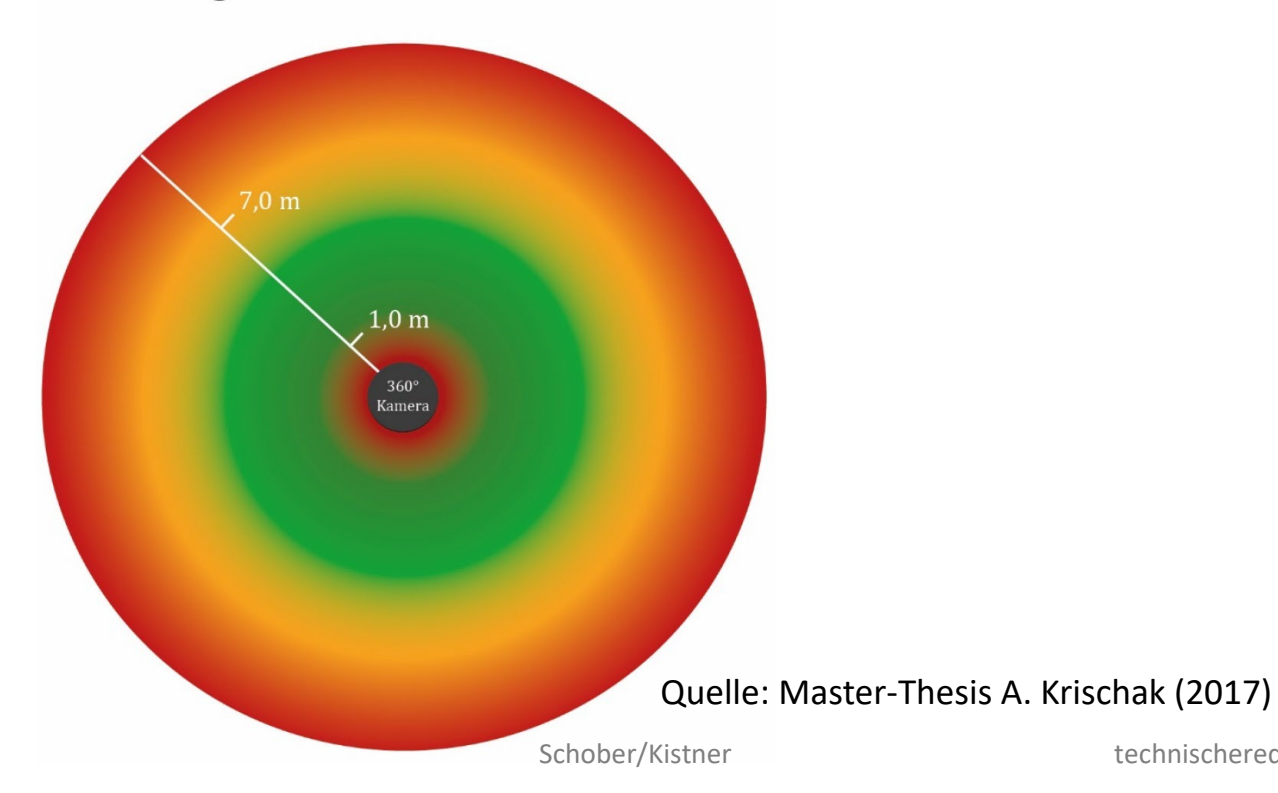

#### Preisgünstige Kameras

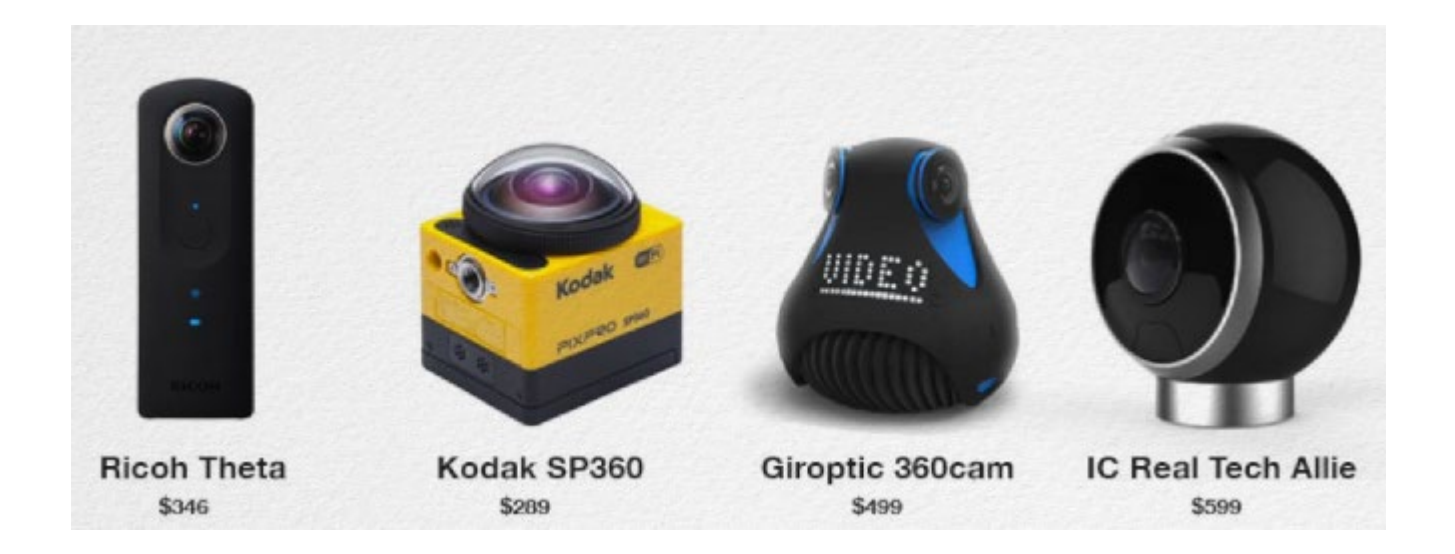

### Mittel- bis hochpreisige Kameras

Sechs Hero-4-Kameras im Rig für 5400 Dollar

PANONO Explorer Edition ca. € 1.500

Kodak DVC-SP360 4K-BK-EU-5 PixPro Action Cam Dual Pro Pack ca. € 930

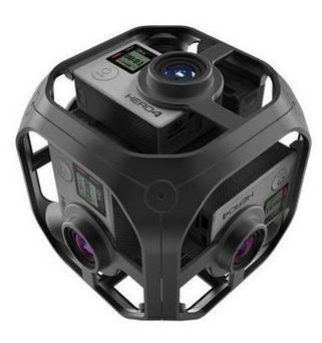

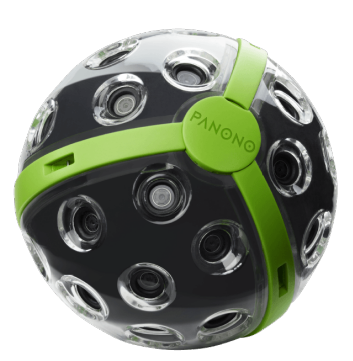

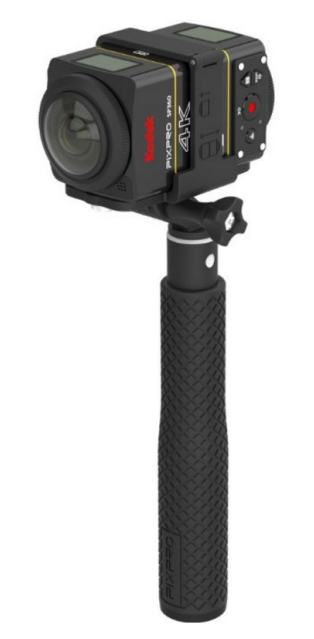

## Systemunterschiede

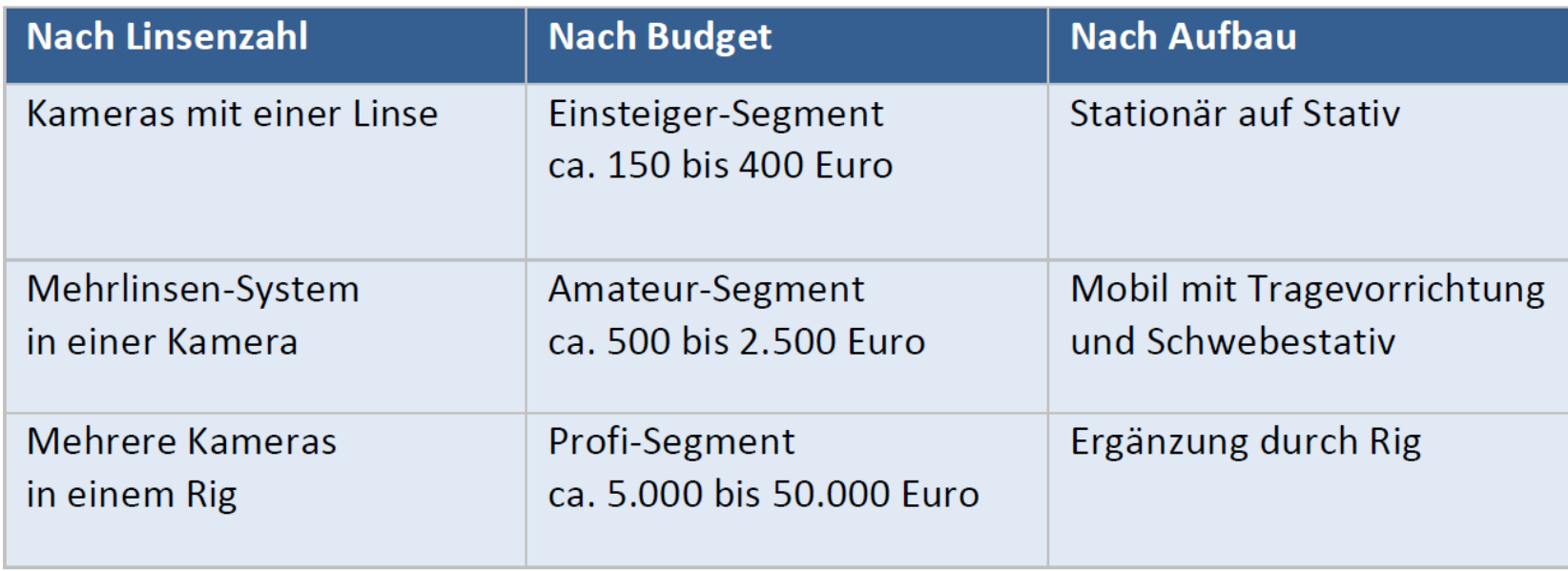

Quelle: Master-Thesis A. Krischak 2017

Grundsätzliches Vorgehen

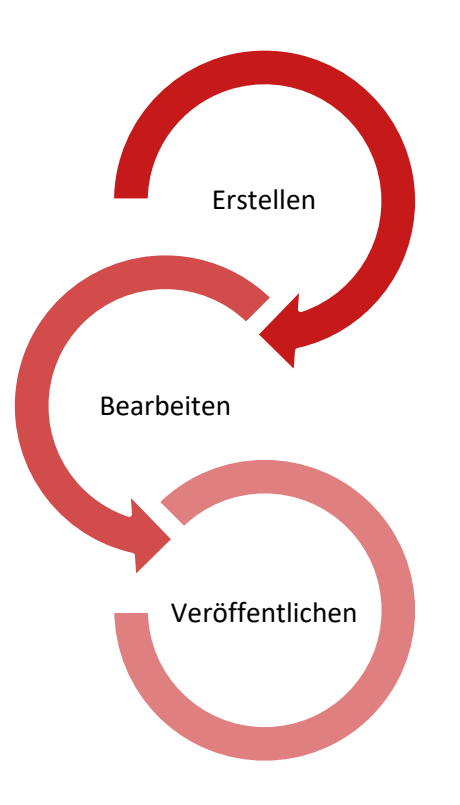

#### Video-Erstellung: Perspektive

- Nicht zu viel Inhalt, nicht zu wenig: nur Relevantes abbilden, aber nichts abschneiden
- Auch wenn es sich um eine 360°-Aufnahme handelt, kann die Perspektive des Betrachters nicht grundsätzlich geändert werden!
- Kameramann sollte nicht im Bild sein

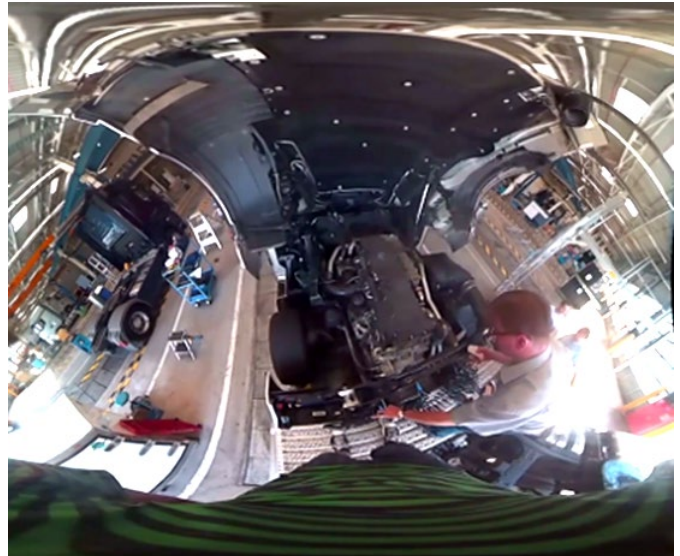

#### Video-Erstellung: Bildkomposition

Komplexe Aufmerksamkeitssteuerung, da nicht klar ist, wohin der Betrachter blickt

- Auf dem Video ist alles zu sehen, deshalb:
	- Alles Überflüssige aus dem Aufnahmeraum entfernen
	- Ablenkung vermeiden

#### Video-Erstellung: Licht

- **Ausleuchtung notwendig**
- **Auf Aufnahme sind alle Lampen zu sehen**
- **E.** Lösung: indirekte Beleuchtung

#### Video-Bearbeitung: Stitching

Unter **Stitching** wird das Zusammenfügen einzelner Videodateien von mehreren Kameras zu einem nahtlosen 360°-Video verstanden (to stitch = heften, nähen).

Der anschließende **Videoschnitt** und die Nachbearbeitung erfolgt jedoch mit einer externen Software, die unabhängig von der Stitching-Software eingesetzt wird.

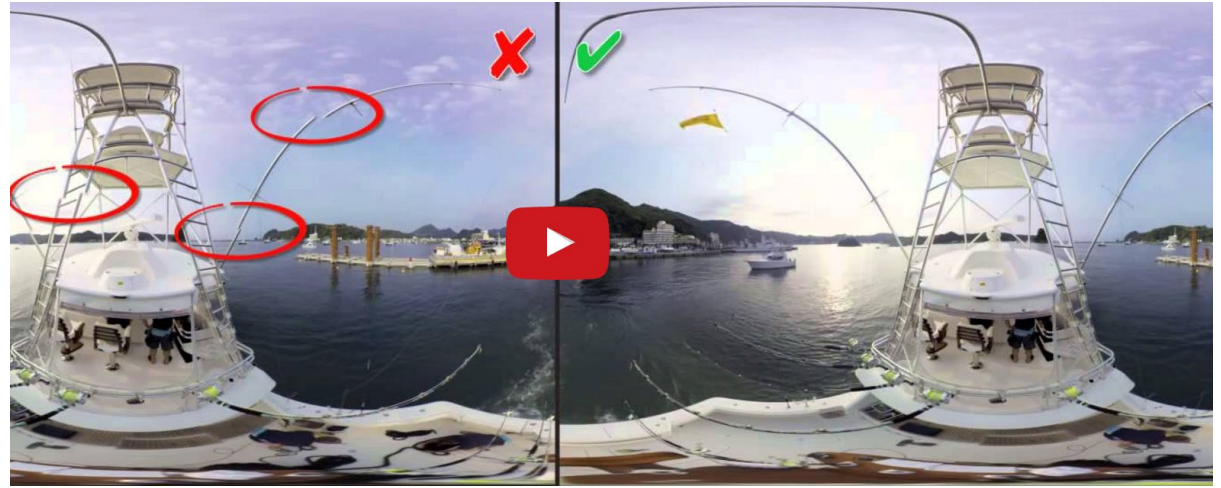

## Video-Bearbeitung: Schnittprogramm

#### Videoschnitt-Programme mit 360°-Bearbeitungsfunktionen nach Preisbereich

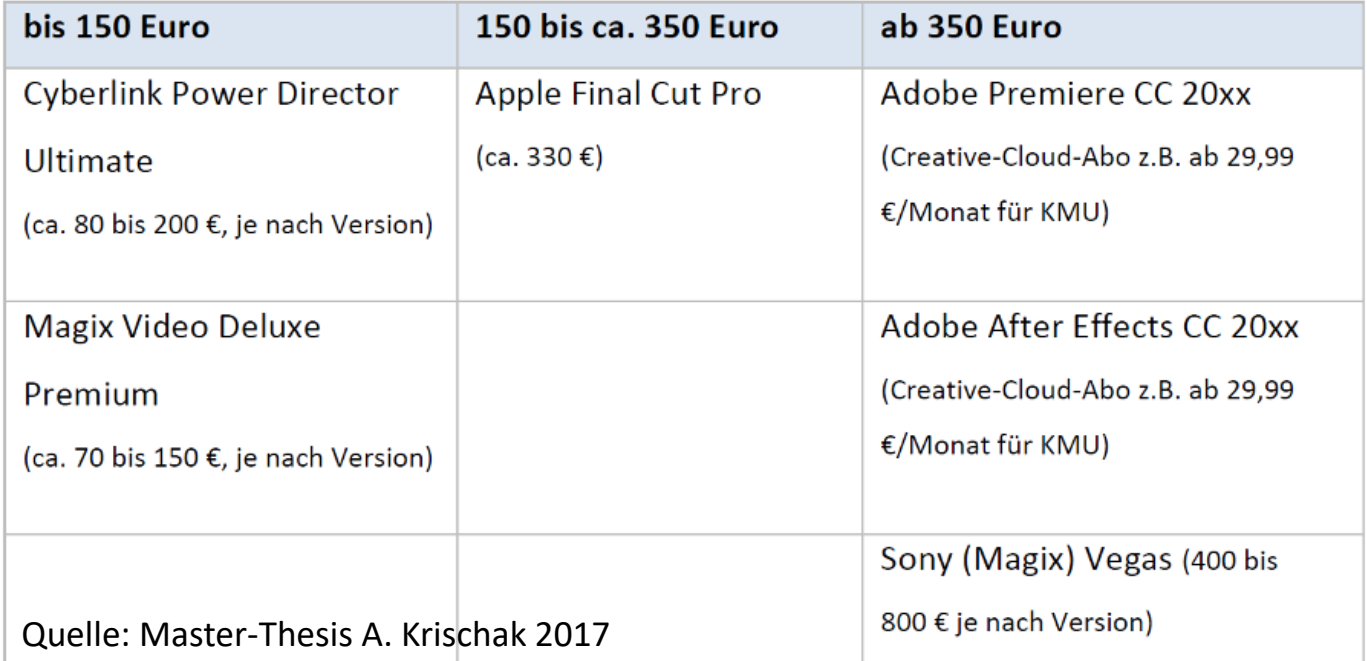

#### Bereitstellen von 360°-Videos

- 360°-Videos nur mit geeigneter Software abspielbar
- Bisher existiert kein Standard, der ein 360°-Video als technisch gut oder schlecht definiert
- Basis ist meist eine MP4-Videodatei

Bereitstellen von 360°-Videos

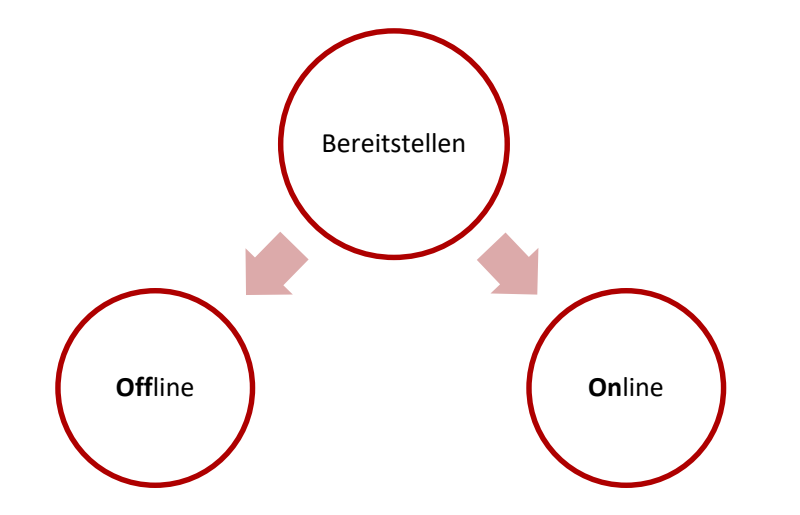

#### Bereitstellen von 360°-Videos: Offline

- Player für 360°-Videos notwendig
- **Einfache Bedienung** 
	- Z. B. GoPro VR
	- **Kompatibel mit Oculus Rift und** weiteren VR-Brillen

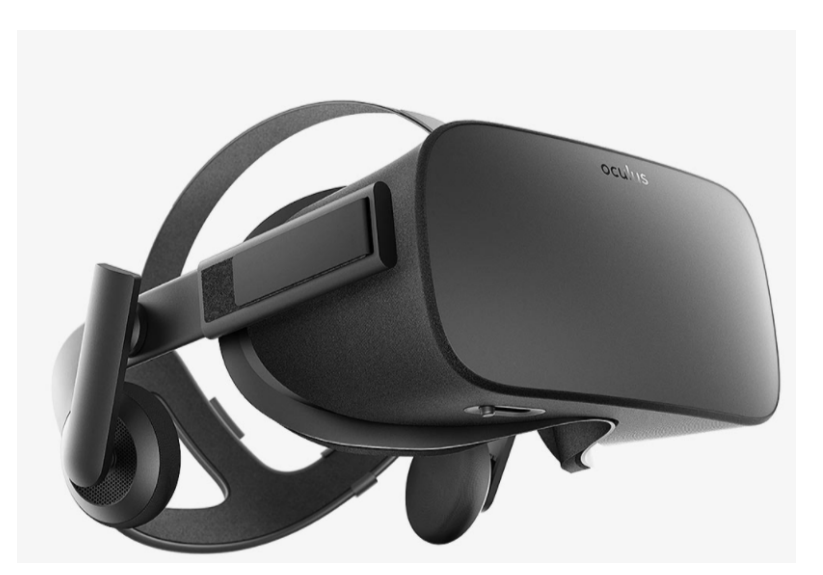

#### Bereitstellen von 360°-Videos: Online

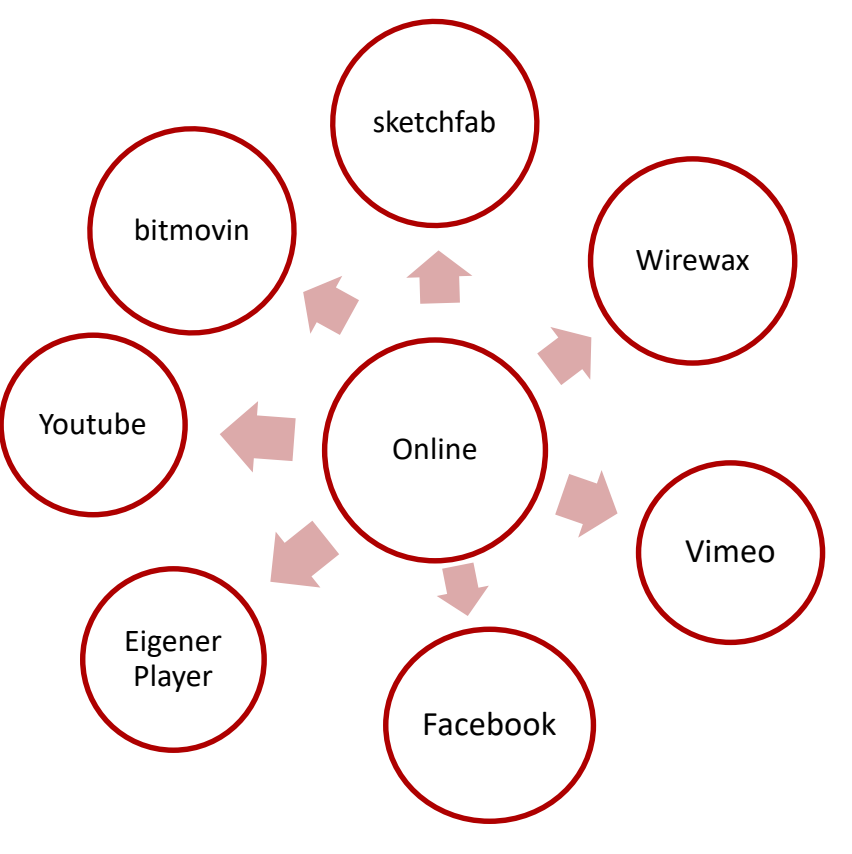

#### Veröffentlichen – 360° Eigener Player/Cloud

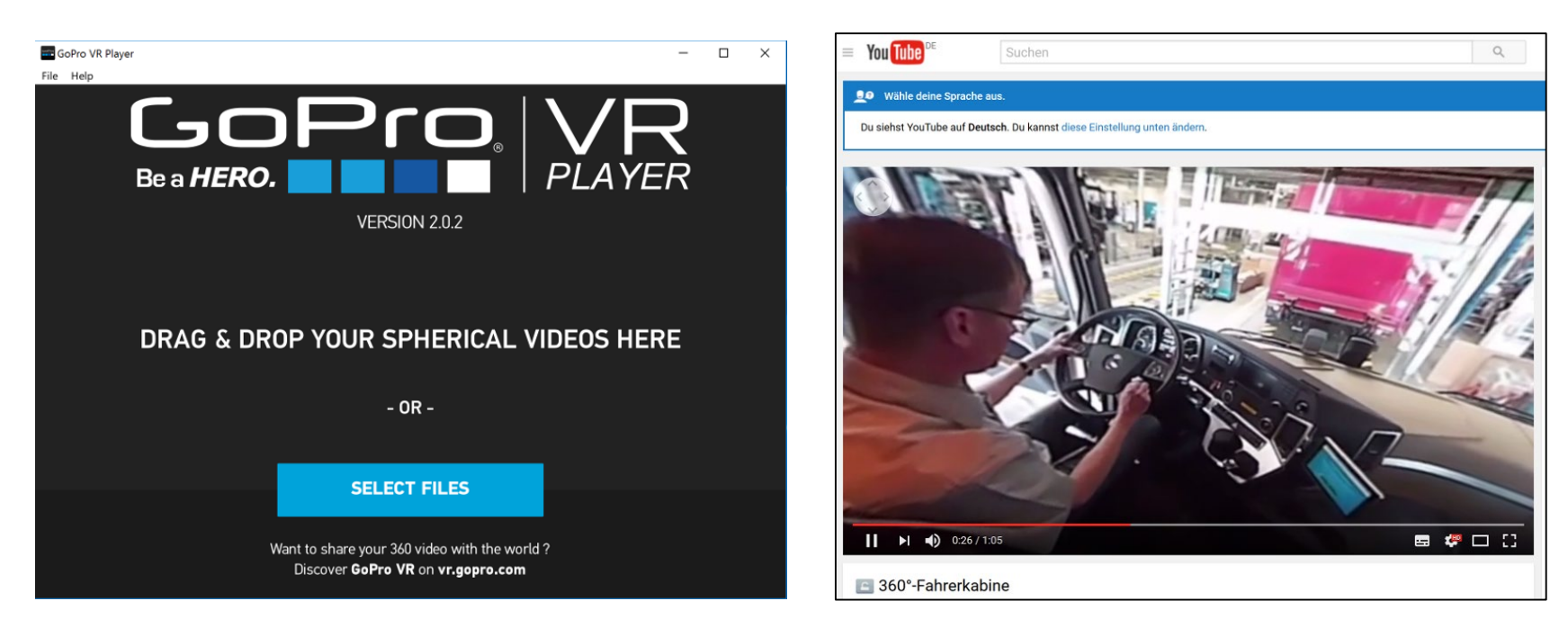

Cloud-Plattformen sind z. B.: Youtube, bitmovin, Wirewax, Sketchfab, …

- Notwendigkeit eines speziellen Players schreckt Betrachter ab
- YouTube macht 360°-Videos massenkompatibel

- Anforderungen von YouTube
	- Seitenverhältnis: 16:9
	- Auflösung: 3840 x 2160 Pixel (4K)
	- Frequenz: 24, 25, 30, 48 oder 50 Bilder/Sekunde
- Zusätzlich müssen mit "360 Video Metadata" Metadaten an das Video angefügt werden, damit es in YouTube korrekt funktioniert
- **Bereitstellung kann bis zu 1 h dauern**

Den Iframe-Code zur Verlinkung des Videos bei Youtube kopieren:

- 1. Öffnen des YouTube-Videos, das auf einer Webseite eingebunden werden soll.
- 2. Klicken des unter dem Video sitzenden Button "Teilen". Darunter in den Bereich "Einbetten" wechseln.
- 3. Die Größe auswählen, in der das Video dargestellt werden soll.
- 4. Die vorgeschlagene Größe kann geändert werden.
- 5. Der HTML-Code wird markiert, kopiert und der HTML-Datei hinzugefügt.

Bereitstellung auf einer HTML-Seite mittels Youtube:

**<body>**

```
<iframe width="560" height="315"
```
**src="https://www.youtube.com/embed/OMLgliKYqaI" frameborder="0"** 

```
allowfullscreen></iframe>
```
**</body>**

Unter Android kompatibel mit "Google Cardboard"

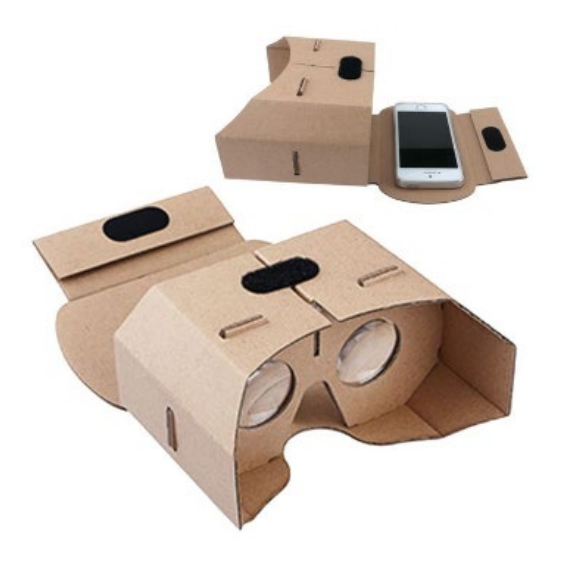

#### Bereitstellen von 360°-Videos auf eigenen Websites

[WebXR](https://www.w3.org/TR/webxr/) (JavaScript u. Three.js) ist ein Open-Source-Standard um AR-, VR- und 360°-Inhalte auf Browsern (auch mobil) darzustellen.

Spezielle Plugins, mit denen 360°-Videos auf Webseiten integriert werden können, sind:

- **Valiant 360 (JavaScript, Three.js, WebGL)**
- Kolor360 HTML5
- Bitmovin HTML5-VR- and 360 Degree Player
- GoPro ForgeJS Framework

#### Aktuelle Browser-Versionen werden vorausgesetzt!

#### Mögliche Vorteile von 360° Videos

- 360-Grad-Videos geben das Gefühl einer stärkeren Präsenz
- Nacherleben des Szenarios
- Mit VR-Brille sind diese Videos immersiv
- Lernende können mit der Maus die Szene untersuchen und Dinge entdecken
- Immersives Lernen mit Interaktion und Exploration verstärkt die intensive Beschäftigung mit dem Lernstoff
- Diese Videos können eine tiefere Verbindung mit dem Lernstoff schaffen

#### Mögliche Nachteile von 360° Videos

- 360-Grad-Videoequipment ist teuer
- Ein Betrachter sieht nur eine Ansicht gleichzeitig, dadurch wird nur ein Teil des Videos wahrgenommen – der nicht betrachtete Teil wird eventuell übersehen und der Lerner versäumt wichtige Informationen.
- Herstellung und Bearbeitung sind zeitintensiv
- Die Dateien werden sehr groß  $\rightarrow$  benötigen hohe Bandbreite
- Spezielle Player oder Plattformen sind notwendig, um diese Videos abzuspielen
	- z. B. Youtube, bitmovin…

## 2D-Animationsfilme

2D-Animationsfilme sind auch heute noch relevant.

Z. B. wenn ein künstlerischer Ansatz erwünscht ist und Zusammenhänge dargestellt werden sollen, die so in der Realität nicht möglich sind.

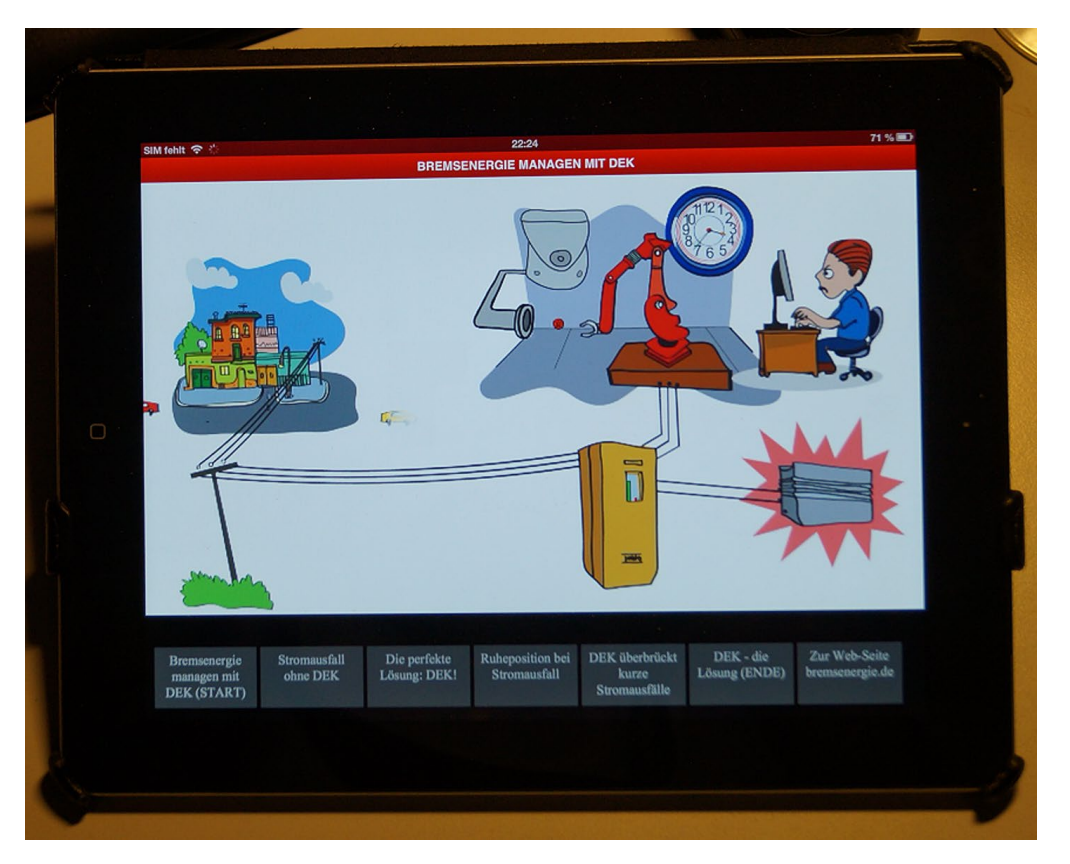

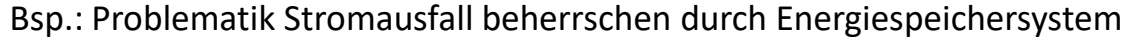

#### 2D-Animationsfilme

Animation (von lat. animare, "zum Leben erwecken"): Durch das Anzeigen von vielen Einzelbildern nacheinander innerhalb einer definierten Zeit entsteht ein bewegtes Bild.

Einzelbilder, die gezeichnet, im Computer berechnet oder fotografiert sein können, werden

ca. 24 mal pro Sekunde präsentiert, so entsteht der Eindruck einer flüssigen Bewegung.

Programme wie z.B. Adobe Animate CC und Tumult Hype berechnen diese Einzelbilder aus Schlüsselbildern und liefern **MP4-**, **HTML5-, CSS- und JavaScript-Dateien**.

 $\rightarrow$  Dadurch sind die Animationen auf allen Geräten und Betriebssystem lauffähig!

## 2D-Animations-Tools

#### **[HTML5 Maker](http://html5maker.com/)**

[Adobe Animate](https://creative.adobe.com/products/animate) CC

Purple [Animator](http://www.purpleanimator.com/)

[Mixeek](http://www.mixeek.com/)

[Tumult Hype](http://tumult.com/hype/)

Sencha [Animator](http://www.sencha.com/products/animator)

[Google Web Designer](https://www.google.com/webdesigner/)

[GSAP](http://www.greensock.com/gsap-js/)

[Kinetic](http://kineticjs.com/) JS

…

Quelle: http://www.templatemonsterblog.de/15-top-html5-werkzeuge-zur-erstellung-von-fortgeschrittenen-animationen/ 50

## Die Keyframe-Animation oder Schlüsselbildanimation

Bei der Schlüsselbildanimation werden Werte über Zeit, Ort (2D (x, y) oder 3D (x, y, z)), Position, Farbe und Form der zu animierenden Objekte festgelegt.

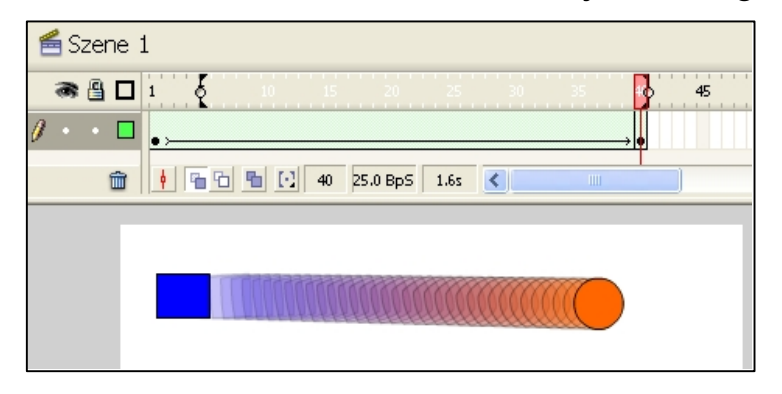

Zwei Schlüsselbilder, Start und Ende. Die Software berechnet die Zwischenschritte

## Die aktionsbasierte Animation

Die aktionsbasierte Animation geht objektorientiert vor und kapselt den Zeitaspekt in einzelnen Animationsaktionen.

Hier wird nur ein Schlüsselbild angelegt. Die Zwischenschritte werden durch ein Script-Programm mit Schleife und if-Bedingung erstellt.

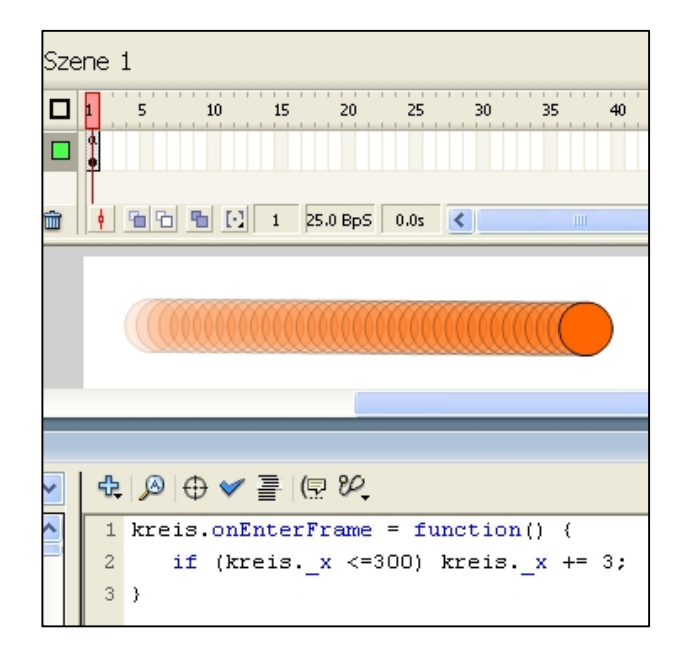

## Die Bild-für-Bild-Animation

Bei diesem Animationskonzept werden die Einzelbilder wie in einem Daumenkino einzeln erstellt.

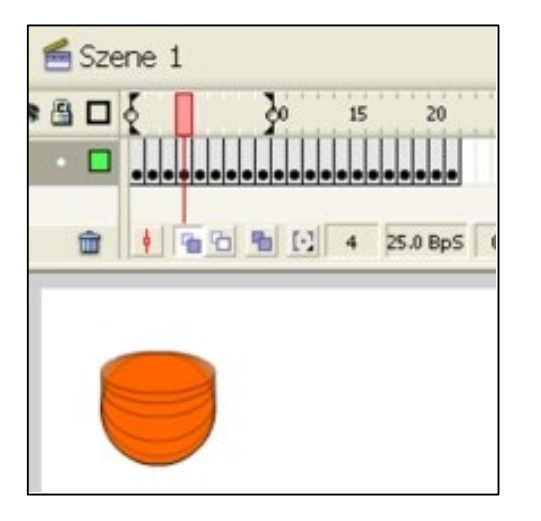

Hier werden einfach Bilder einer Bildfolge einem Frame zugewiesen. Daumenkinoprinzip.

#### 3D-Animationsfilme

#### **Animationen aus 3D-Daten erzeugen – Vorteile**

- **5** 3D-Daten liegen meist in guter Qualität vor
- hohe Flexibilität bei Produktion
- Belichtung oder ein sauberer und ruhiger Drehortsind irrelevant
- **Produkt muss nicht vorliegen, nur CAD-Daten**
- Kein Problem bei Aufnahme sehr großer Objekte
- Kein Protagonist benötigt; Montageanleitung als Grundlage
- **E** Leichte Änderung
- **Anpassung der Darstellungsparameter (schematisch/fotorealistisch)**

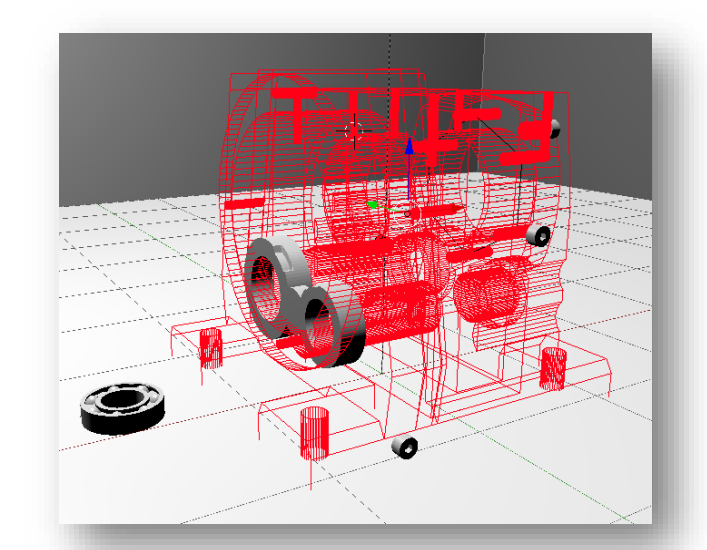

#### 3D-Animationsfilme

#### **Erstellung**

- CAD-Systeme
- in TD: spezielle Software, die Anforderungen Technischer Redakteure erfüllen
- **Erstellung mit Blender** 
	- Objekte selbst modellieren
	- CAD-Standardformate wie STEP in Formate "OBJ" oder "FBX" konvertieren und in Blender importieren
- **Animation erfolgt anhand von Keyframes**

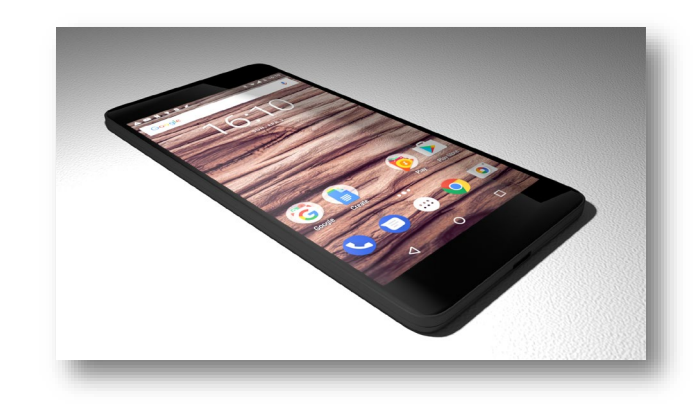

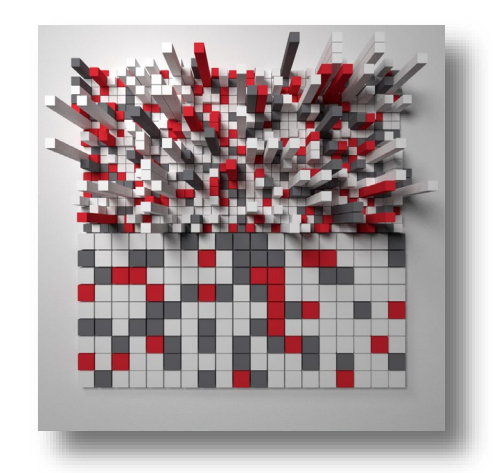

## Walkthrough zu 3D-M<sup>3</sup>D-Visualisierungen

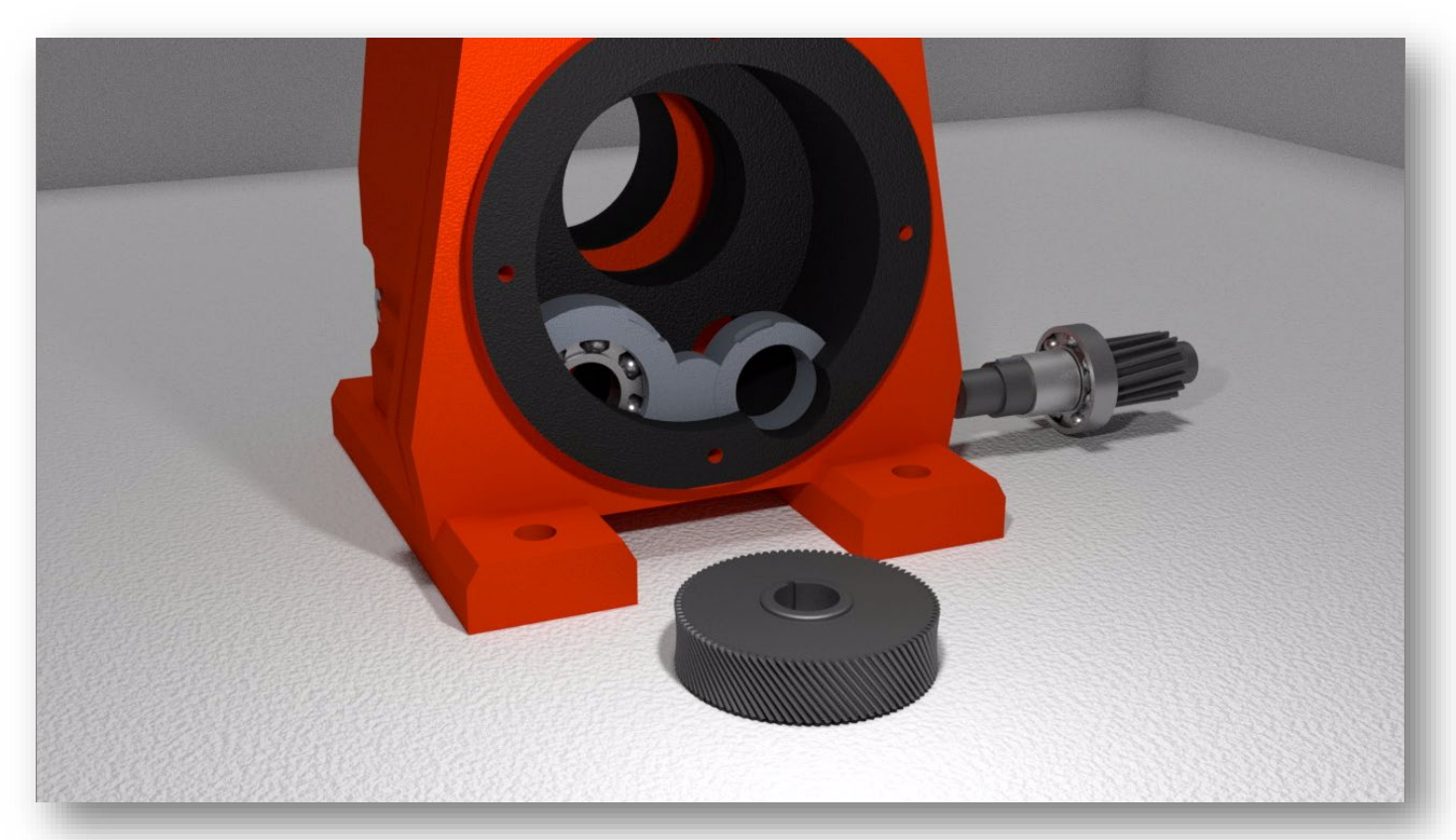

#### 3D-Animation vs. 3D-Animationsfilm

- Export als Video hat einen Nachteil: Das Resultat ist kein 3D-Objekt mehr
	- Räumliche Parameter wie Perspektive, Zoom und Rotation können in der Animation nicht mehr manipuliert werden
	- keine direkte Interaktivität mit dem Objekt möglich
- Umsetzung mit Blender und three.js
	- Animationen als 3D-Objekte in den Browser bringen, dort abspielen und interagieren
- Darstellungsqualität ist nicht vergleichbar mit gerenderten Videos
- Gewinn an Interaktivität und Zeitersparnis, da kein Rendering nötig

#### Walkthrough 3D-Animation

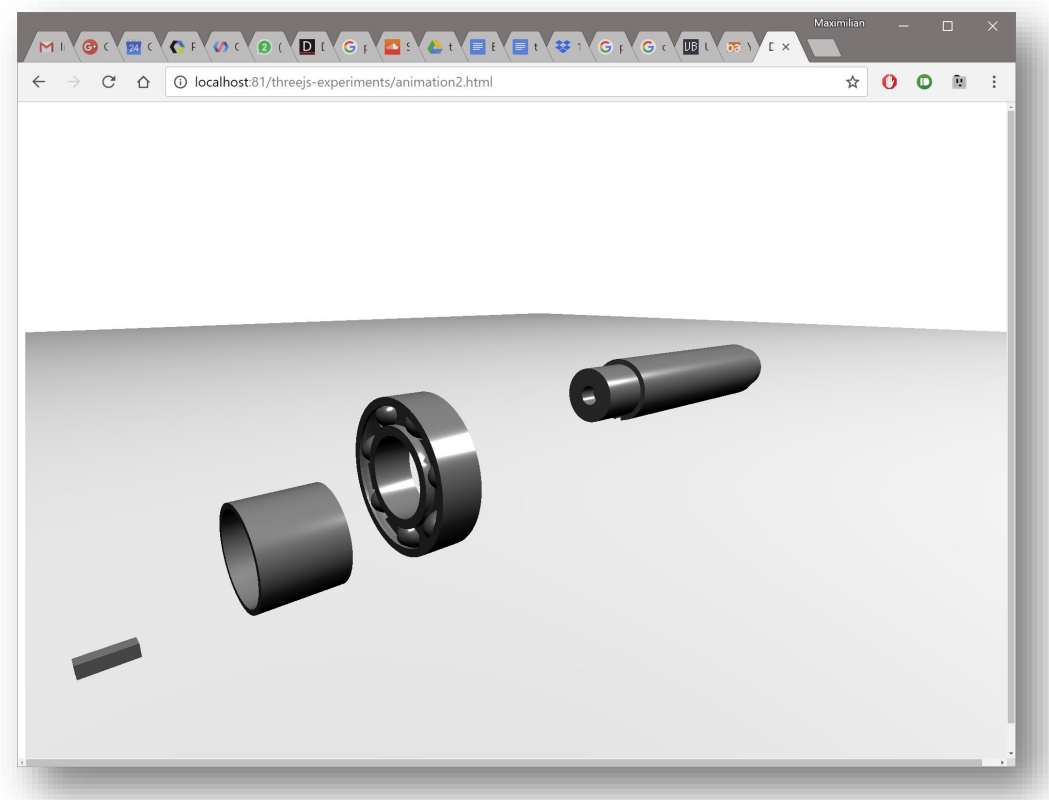

- Mit Hilfe von Webtechnologien ist es möglich, Videomaterial komplett sprachneutral zu halten und sprachliche Inhalte und ergänzende Informationen nachträglich über das Video zu legen
- Umsetzung mit <video>-Tag
- **EXEC** Zeitbasierte Einblendung von Inhalten
	- WebVTT
		- Standardisiertes Format -> https://www.w3.org/TR/webvtt1/
	- Popcorn.js
		- JS-Framework; ehemals von Mozilla entwickelt

- WebVTT
	- Aufbau einer WebVTT-Datei

WEBVTT FILE

```
railroad 
00:00:10.000 --> 00:00:12.500
Left uninspired by the crust of railroad earth
```
manuscript 00:00:13.200 --> 00:00:16.900 that touched the lead to the pages of your manuscript.

Quelle + klasse Tutorial: https://www.html5rocks.com/en/tutorials/track/basics/

- WebVTT
	- Codebeispiel zur Integration von einer VTT-File

```
<video src="foo.ogv">
 <track
   kind="subtitles" label="English subtitles"
   src="subtitles_en.vtt" srclang="en" default>
 </track>
 <track kind="subtitles" label="Deutsche Untertitel"
   src="subtitles_de.vtt" srclang="de">
 </track>
</video>
```
Quelle + klasse Tutorial: https://www.html5rocks.com/en/tutorials/track/basics/

WebVTT für Fortgeschrittene

- **Steuerung des Texttracks über JS**
- **Selbst Cues im JS hinzufügen**
- Über Events kann selbst programmiert werden, was passieren soll, wenn eine Cue startet oder endet

```
textTrack.addCue(new VTTCue(annot.timeStart,annot.timeEnd,JSON.stringify(annot)));
cue.onenter = function () {...};
cue.onexit = function () {...};
```
**Prof. Dipl.-Ing. Martin Schober |** Informations- und Medientechnik

#### **Hochschule Karlsruhe - Technik und Wirtschaft**

Fakultät für Informationsmanagement und Medien

Postanschrift: Postfach 24 40, 76012 Karlsruhe

Besucheranschrift:

Amalienstr. 81-87 | 76133 Karlsruhe | Raum AM 113

fon +49 (0)721 925 - 2990 | fax +49 (0)721 925 - 1125

mobil +49 (0)173 945 82 18

[martin.schober@h-ka.de](mailto:martin.schober@h-ka.de)

**Maximilian Kistner|** Informations- und Medientechnik

#### **Hochschule Karlsruhe - Technik und Wirtschaft**

Fakultät für Informationsmanagement und Medien

Postanschrift: Postfach 24 40, 76012 Karlsruhe Besucheranschrift: Amalienstr. 81-87 | 76133 Karlsruhe | Raum AM 113

fon +49 (0)721 925 - 2990 | fax +49 (0)721 925 – 1125

[kistner.maximilian@gmail.com](mailto:kistner.maximilian@gmail.com)